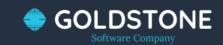

#### GOLDSTONESC LIMITED

### NODEJS TRAINING

#### INTRODUCTION

- What is NodeJS
- Why Do We Use Node Js
- Where We Can Use Node Js
- How Node Js works?
- Why Node Js is Single Threaded?

#### ECHMA STANDARD

- What is ECHMA script
- ◆ Arrow Function
  - Rest And Spread Operator
  - Difference between Let Var and Const

#### FILESYSTEM I/O

- Read and Write Files
- Serve Static Files | Create URL o
- Manage File Access
- Stats,delete,exist operations on file
- Stream and Pipeline

#### BASIC NODE JS

- How to Install Node js
- Node Version Manager (NVM
- Node Package Manger (NPM)
- Preview
- Callback Example
   Description
- Preview
- Async Await
- Module Import Export

#### API BOILERPLATE

- Boilerplate Introduction and Setup
- MongoDb ,Postman,Compass setup
- Importance of Status Cod
- Update MongoDB Data
- Create Insert | Update | Tetch
   Delete APIs

#### MYSQL AND NODE JS API

- Introduction And Setup
- Insert Data In MySQL Database
- Fetch MySQL Data
- Update MySQL Data
- Delete MySQL DataCRUD API MySQL

#### DEPLOY / HOST NODE JS PROJECT

- ullet Virtual Machine Introduction ullet
- Create Droplet , SSH Introduction
  Transfer Local Files To Remote
- Transfer Local Files To Remote Github and Filezilla
- Setup Code On Server
- Process Manager PM2
- Maintain Logs

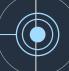

## PERFORMANCE OPTIMIZATION

- Performance Parameters
- Heap Memory Profiling
- Clinic JS , Profile Node Js Code
- Flame Graphs | Clinic.Js | CPU Profiling
- Doctor Graph | Clinic JS |
   Memory,cpu,active
   handlers,event loop delay

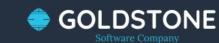

# SCALING ,LOAD BALANCING , SECURITY •

- Debug + Inspect Node.js
- What is Load Balancing
- Clusture Scaling
- Json Web Token (JWT) Introduction
- Encrypt and Decrypt JWT
- Implement JWT in API

#### SOCKET PROGRAMMING

- Debug + Inspect Node.js
- What is Load Balancing
- Clusture Scaling
- Json Web Token (JWT) Introduction
- Encrypt and Decrypt JWT
- Implement JWT in API

## TESTING NODE JS APPLICATION

- Basics of Mocha.js
- API Testing in Mocha Js

## REAL TIME SAMPLES

- Real time samples for real world
- Question Answers session

#### CUSTOMER NEED ANALYSIS

 Customer need analysis and support.

For other trainings, you may visit www.goldstonesc.co.uk